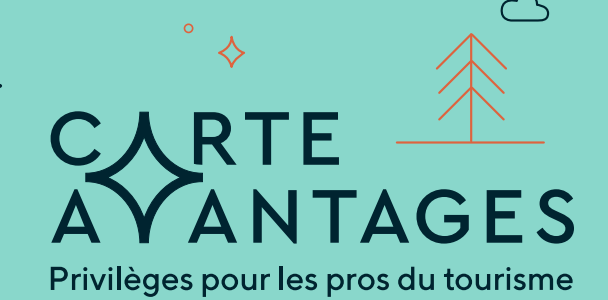

 $\circ$ 

## **Que faire...**

 $\circ$ 

 $\circ$  $\circ$ 

> quand un(e) pro du tourisme veut bénéficier d'une offre du programme Carte Avantages?

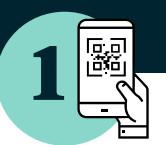

**L'employé(e) bénéficiaire** présente le code QR qui est associé à votre offre sur le site Web de la Carte Avantages, soit sur son téléphone ou en version imprimée, accompagné d'une pièce d'identité avec photo.

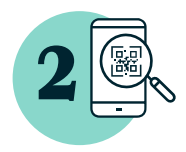

## **Une personne de votre équipe** scanne

ce code QR à l'aide de l'appareil-photo d'un téléphone intelligent ou d'une tablette et clique sur le lien «Ouvrir dans Chrome/Safari/autre navigateur» qui apparaîtra pour connaître le statut de l'employé(e).

## **Pourquoi on doit scanner le code ?**

Pour valider que l'employé(e) détient un compte actif et cumuler des données sur les offres utilisées, ce qui permet notamment de mesurer l'intérêt pour les offres présentées.

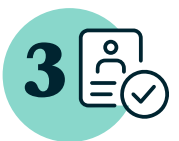

Si le statut est «Actif» et qu'il s'agit bien de la personne sur la carte d'identité, **c'est validé**.

## **Visitez**

**carteavantagestourisme.ca** 

pour consulter toutes les offres de votre région et plus encore.

**Profitez-en vous aussi !**

Consignes propres à votre entreprise